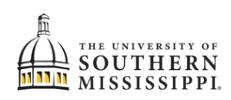

## Students: Add a Class from Class Search

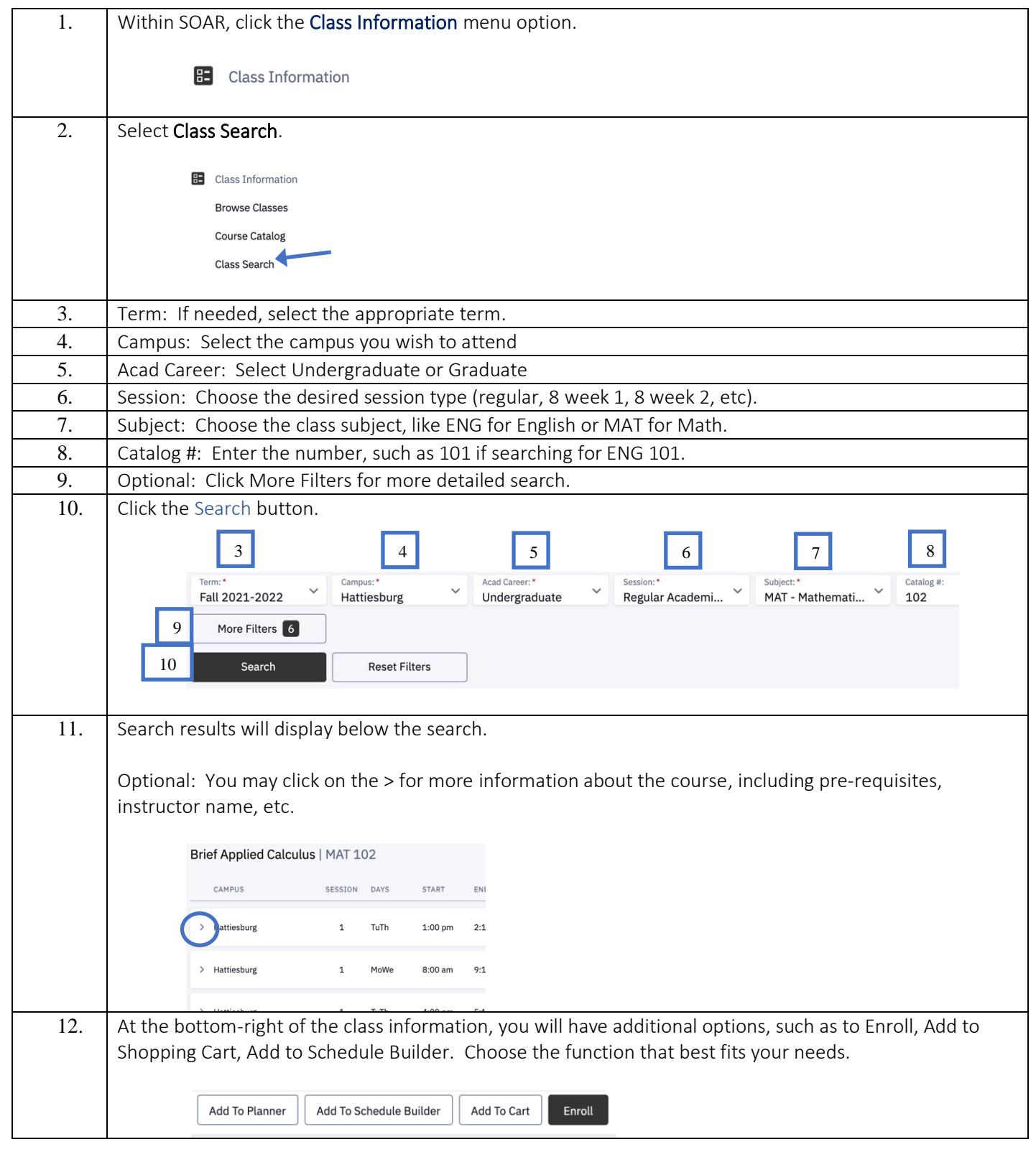

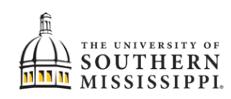